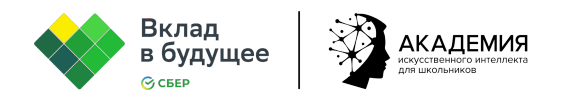

## **Урок «Искусственный интеллект в науке. Как ИИ помогает исследовать ДНК и процессы во Вселенной?»**

**Цель урока:** создание условий для развития представлений учащихся о взаимосвязи науки и технологий искусственного интеллекта.

## **Задачи:**

- Познакомить обучающихся с технологиями ИИ, которые появились благодаря исследованиям учёных XX века.
- Продемонстрировать обучающимся возможности технологий ИИ для решения задач и проблем науки.
- Познакомить обучающихся с алгоритмами машинного обучения с учителем и без учителя.
- Научить обучающихся пользоваться нейросетью gamma.app для генерации документов, сайтов и презентаций.
- Проанализировать презентацию по теме ИИ, которую сгенерировала нейросеть.
- Привлечь внимание обучающихся к проблемам современной науки.

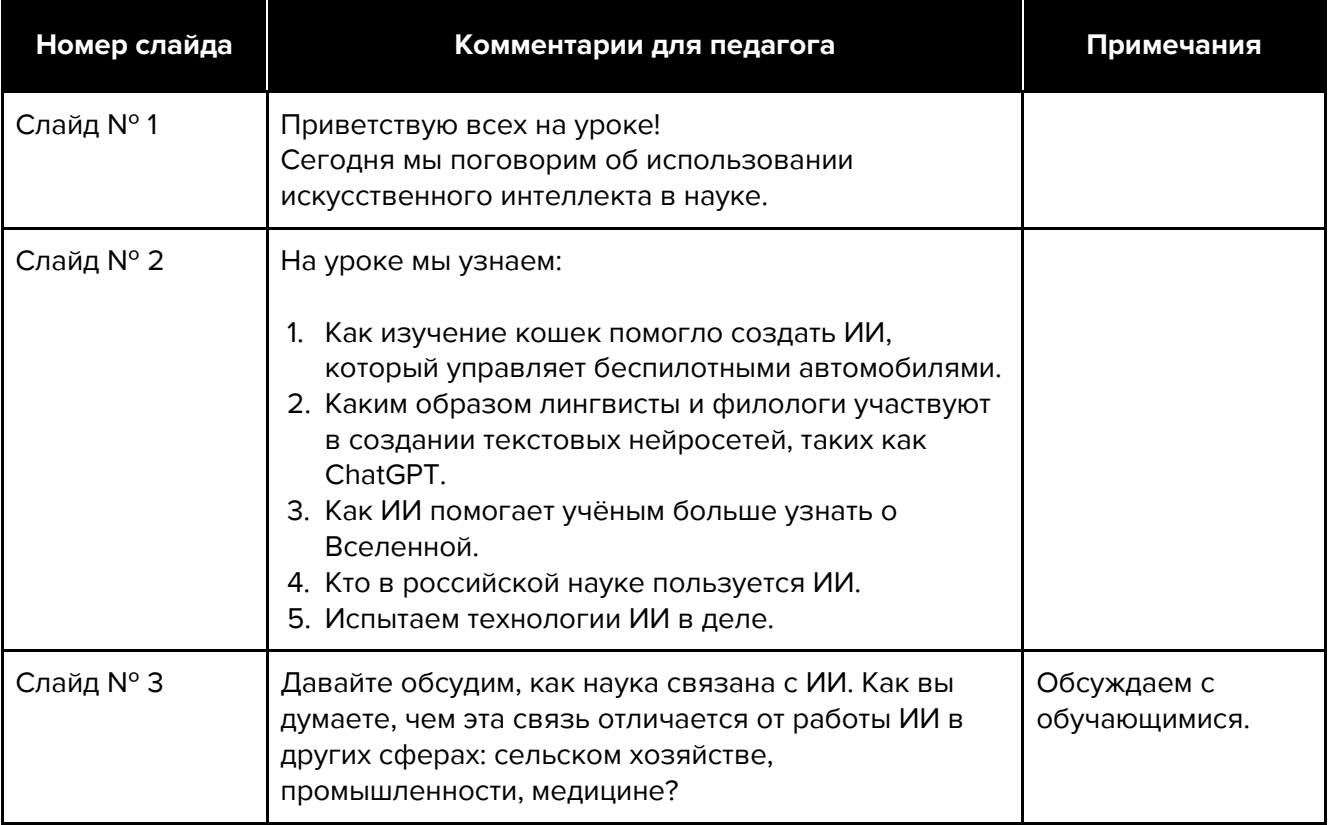

## **Ход урока**

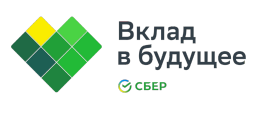

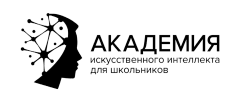

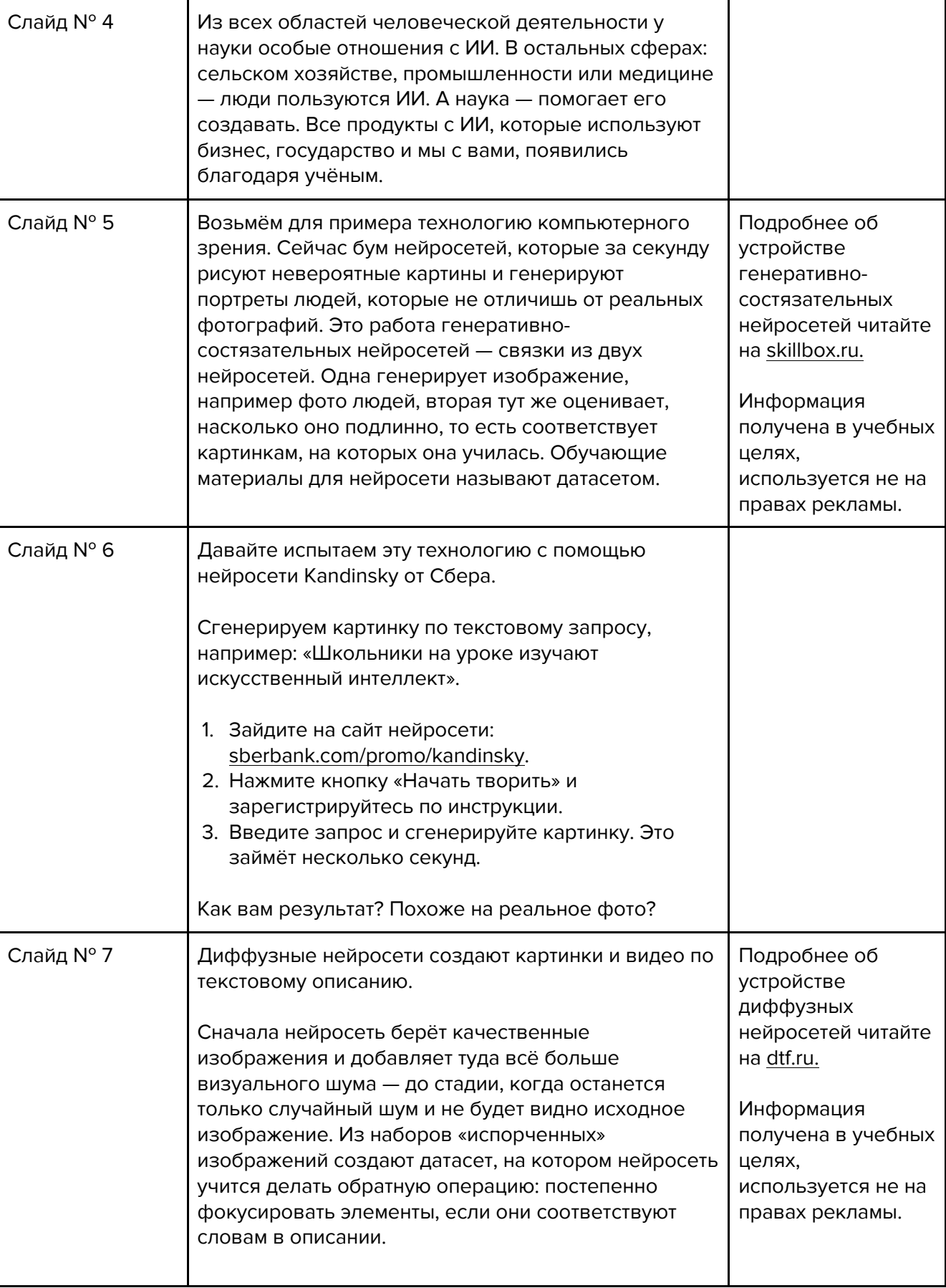

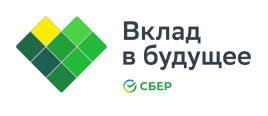

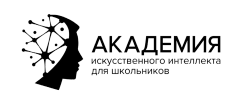

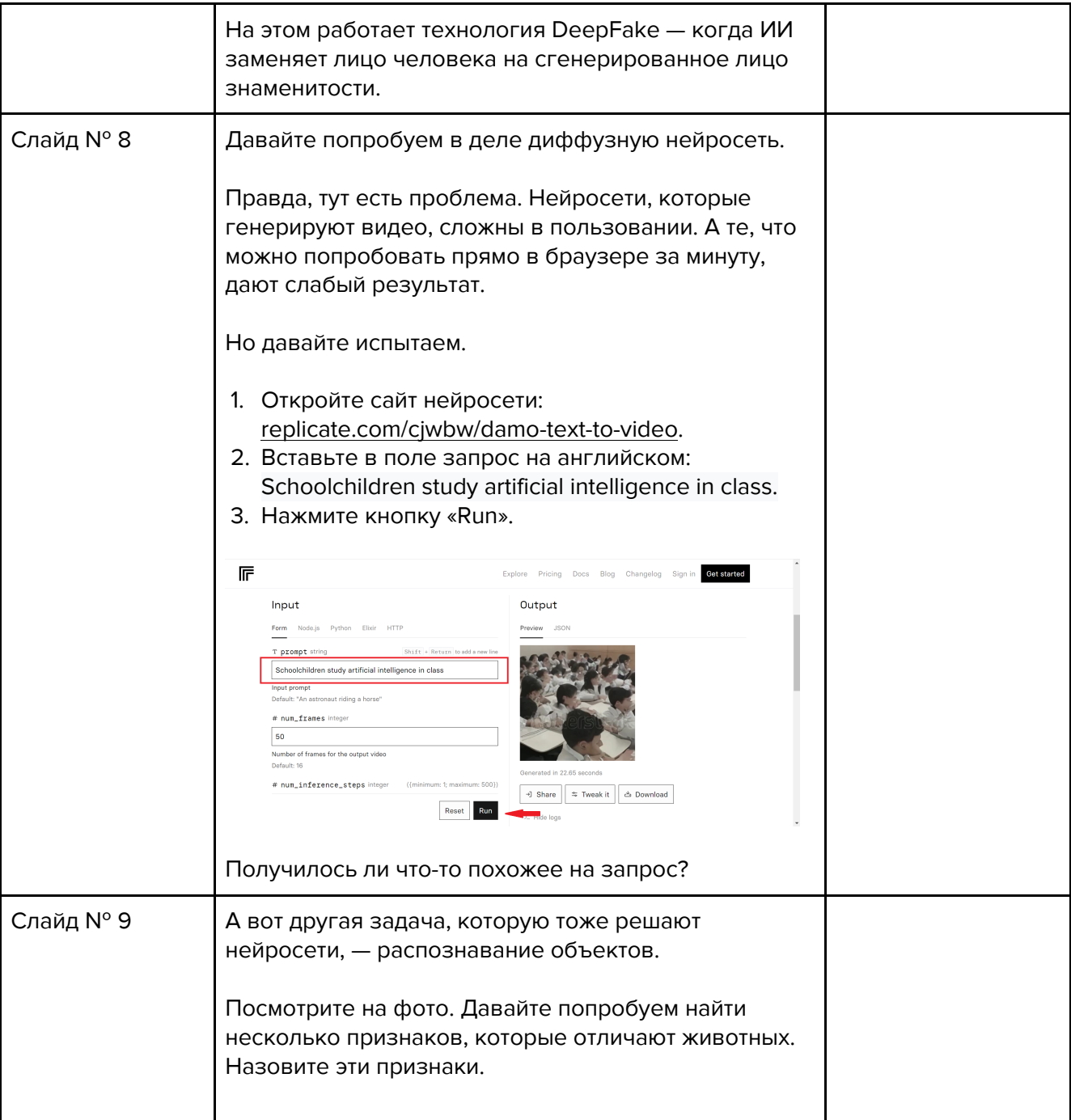

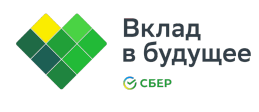

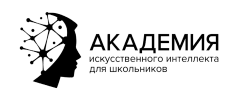

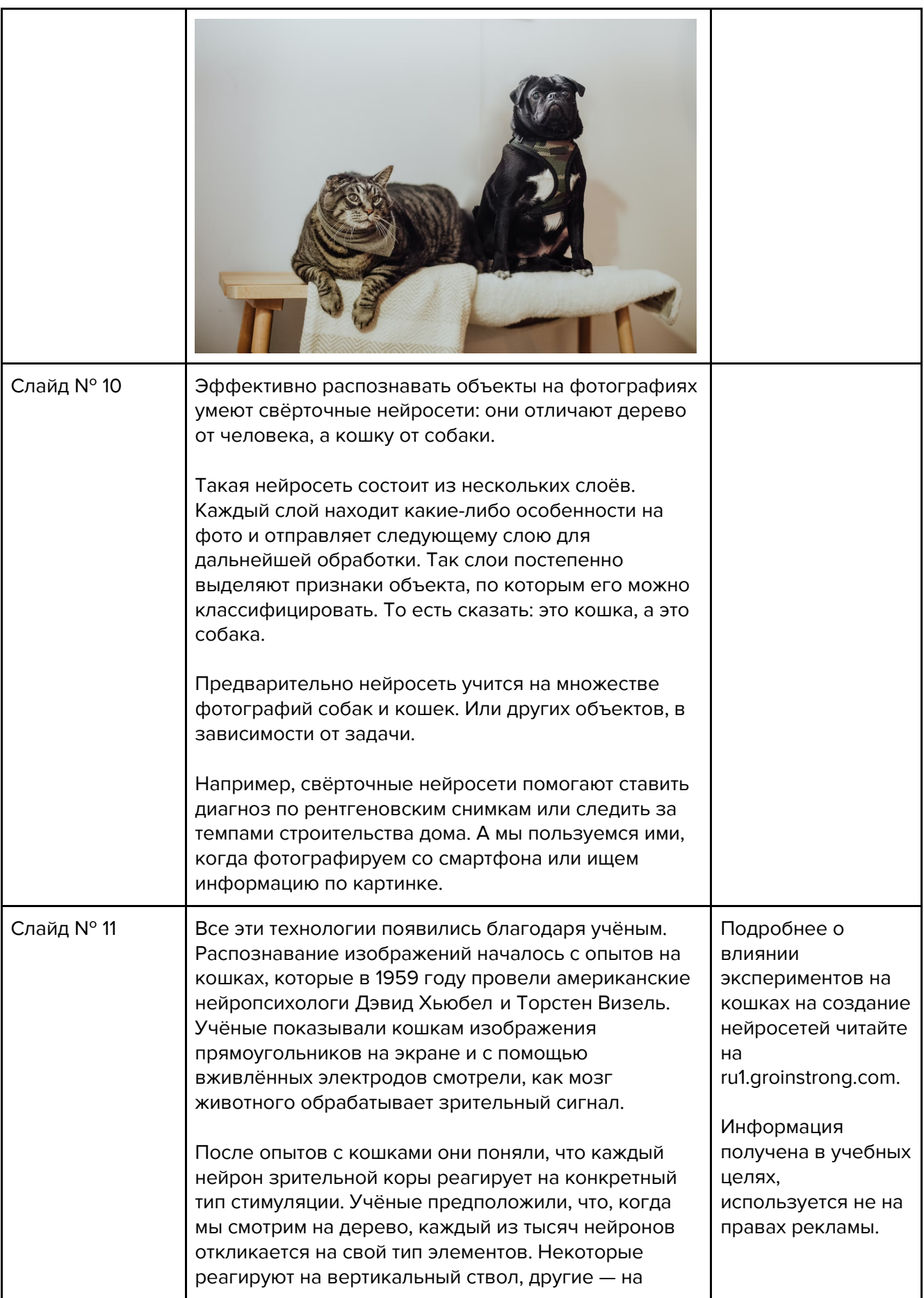

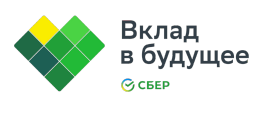

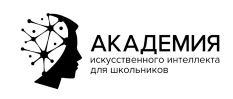

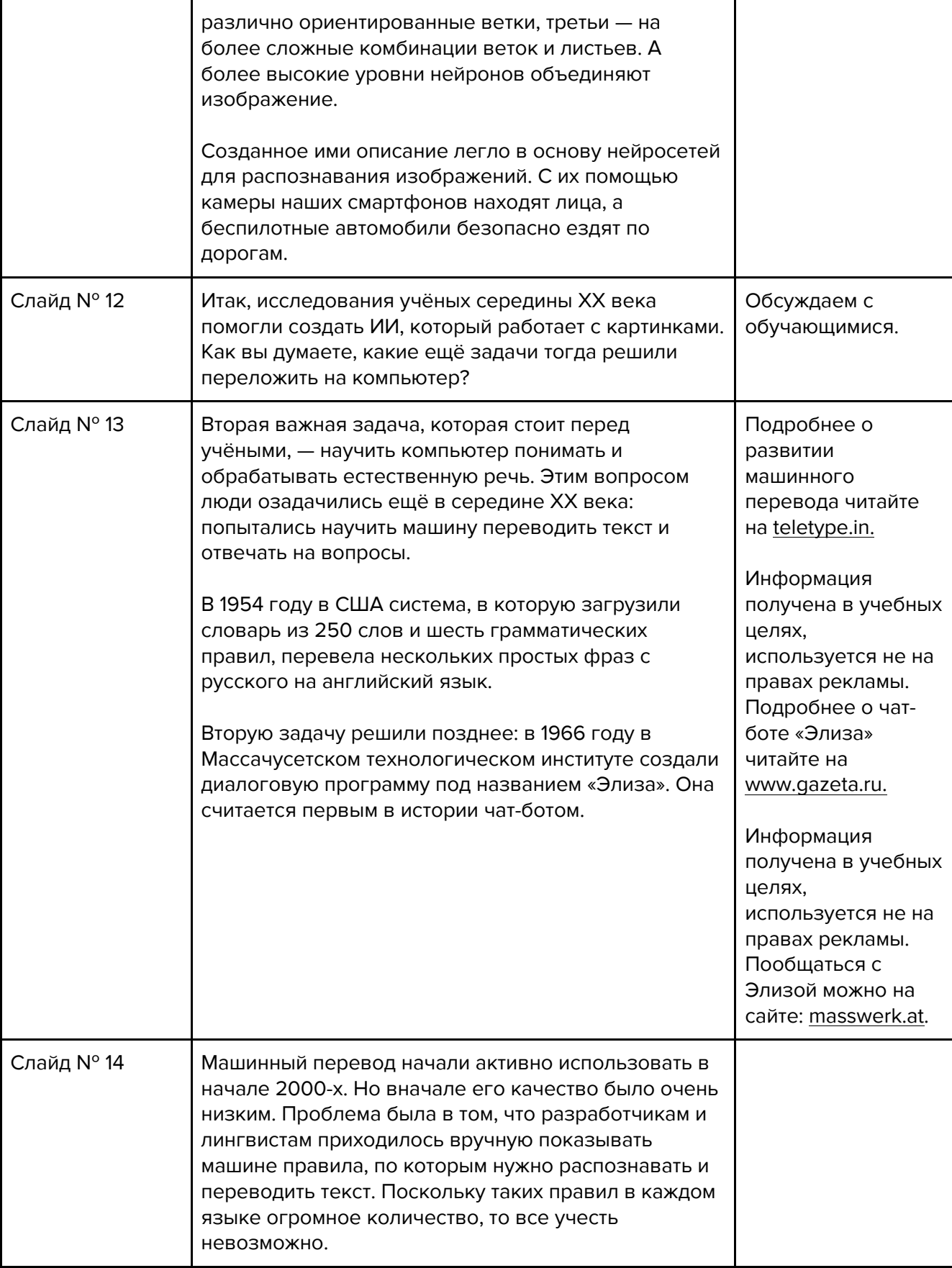

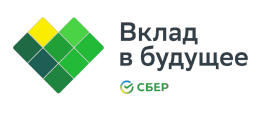

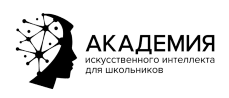

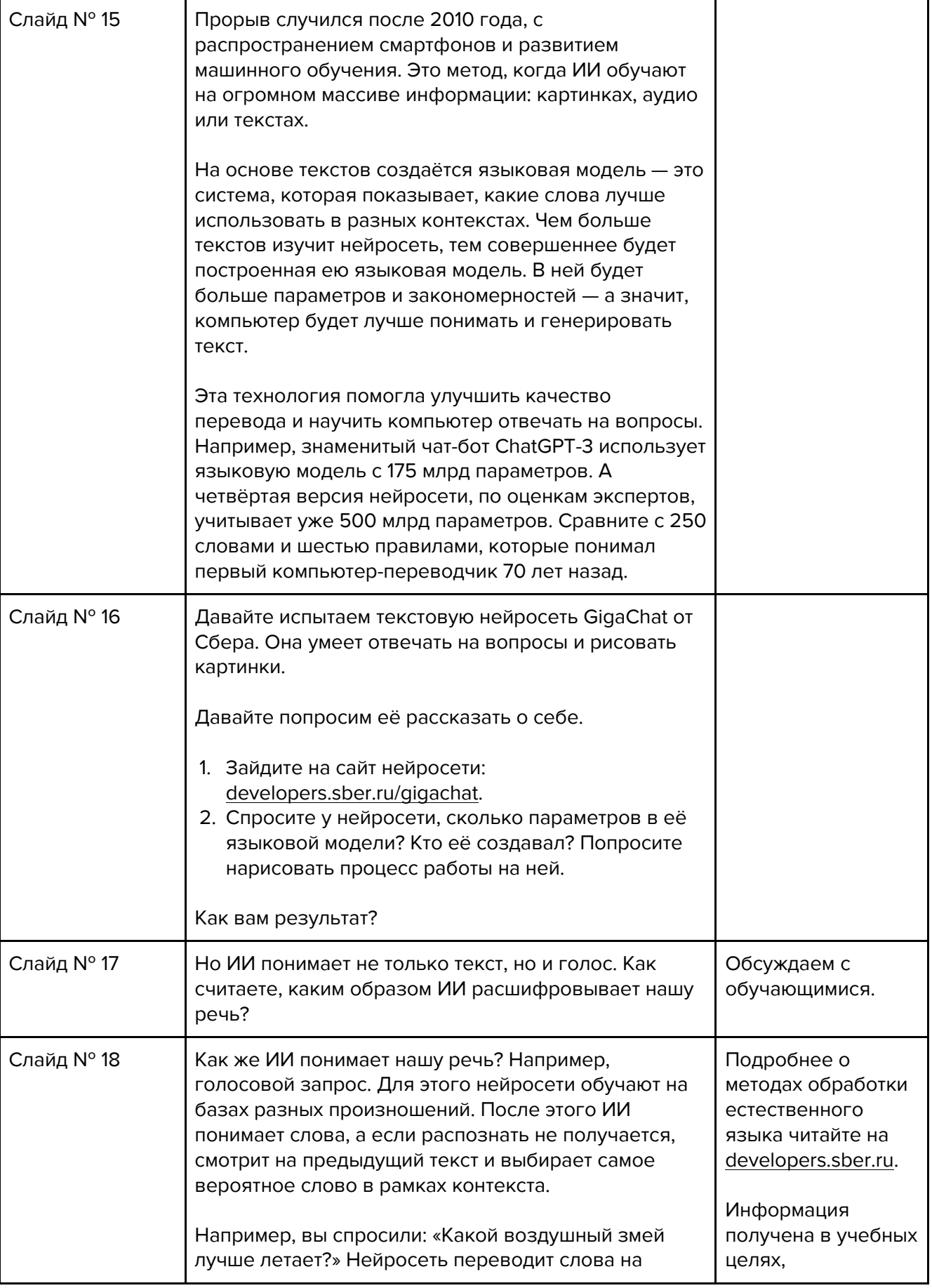

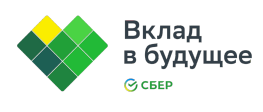

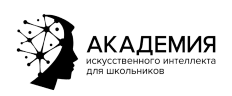

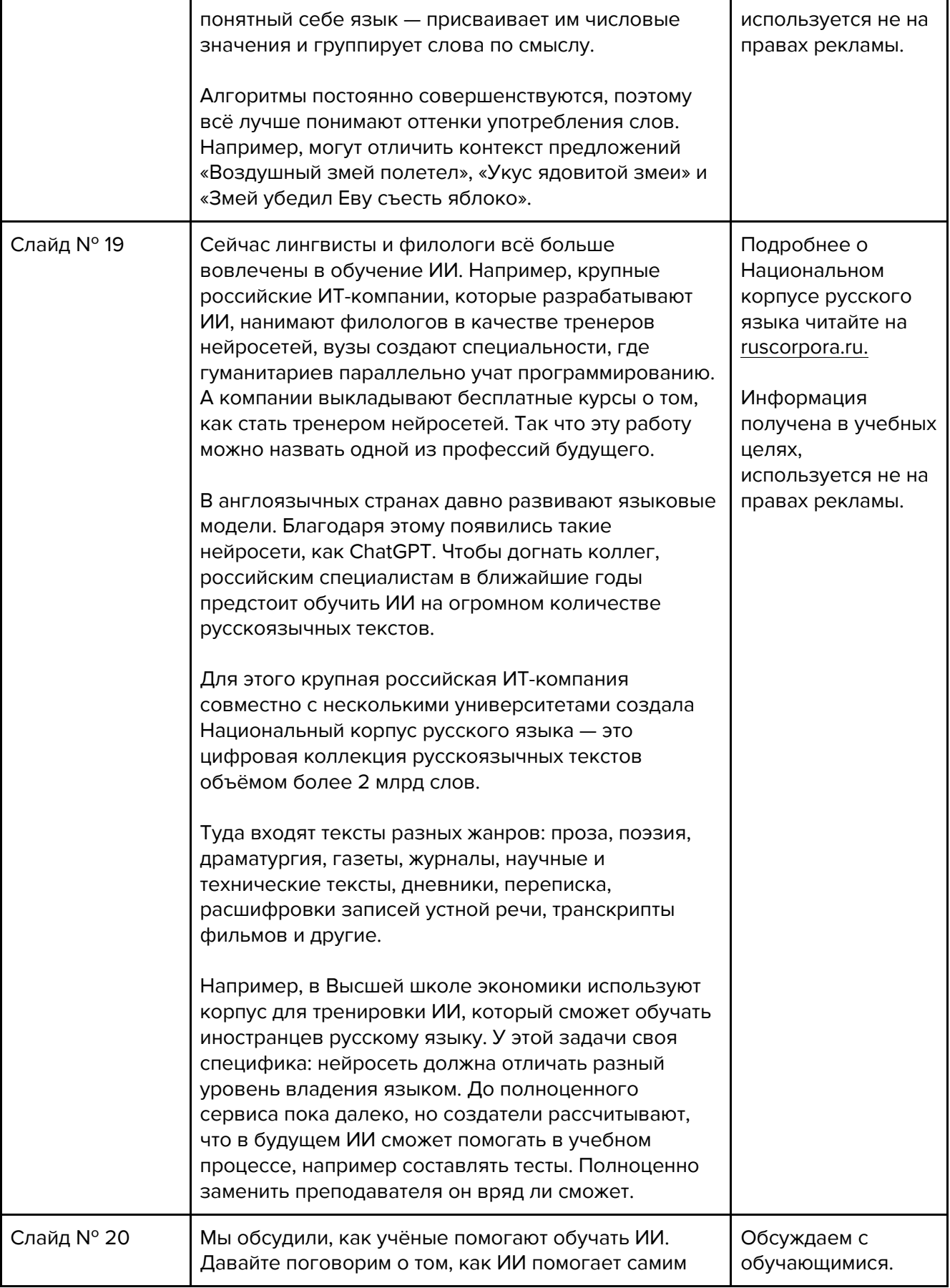

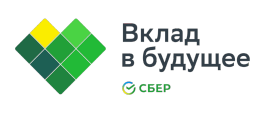

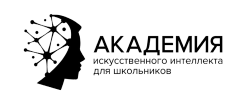

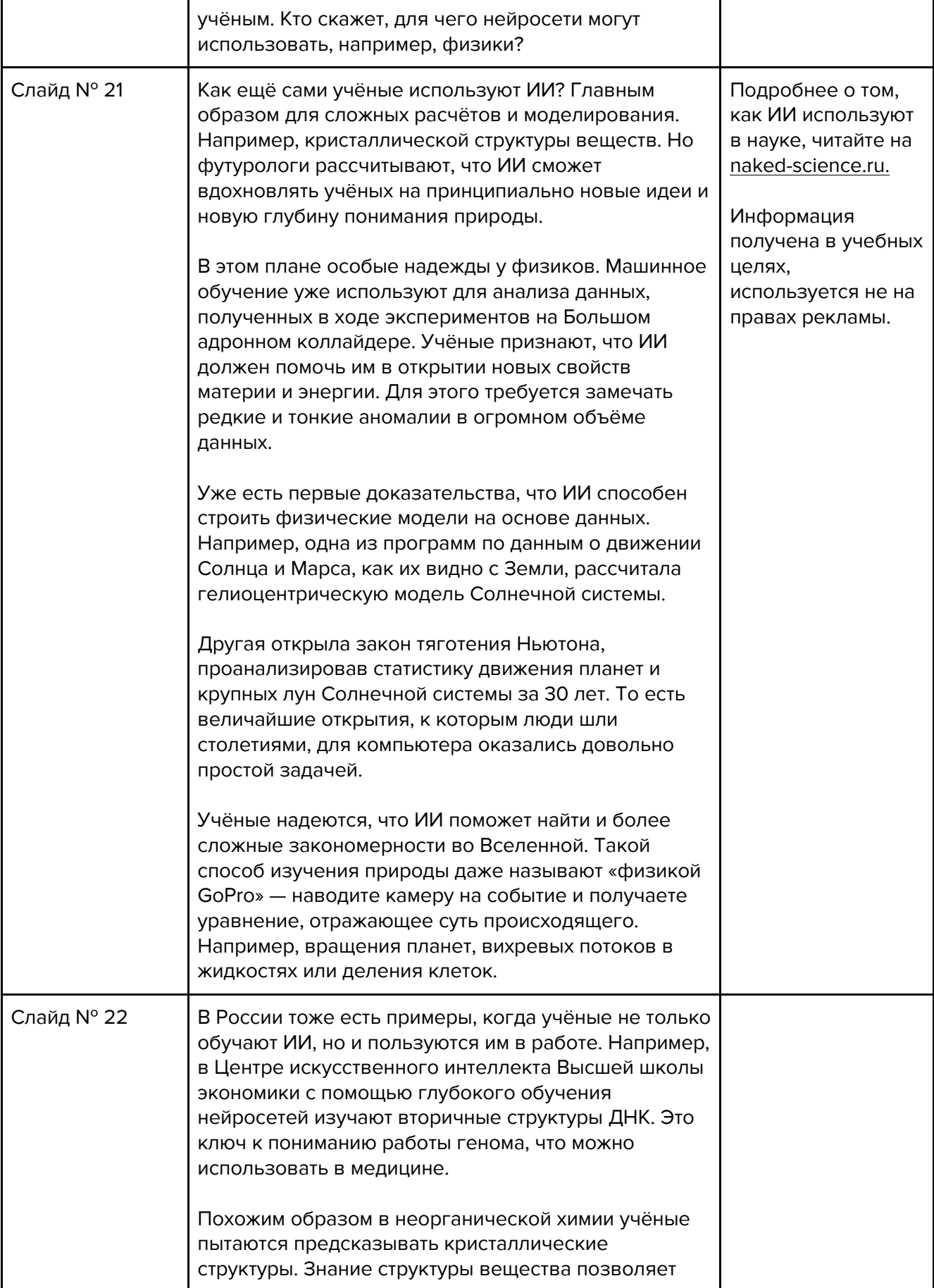

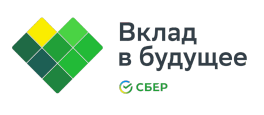

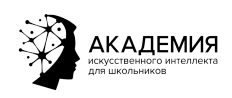

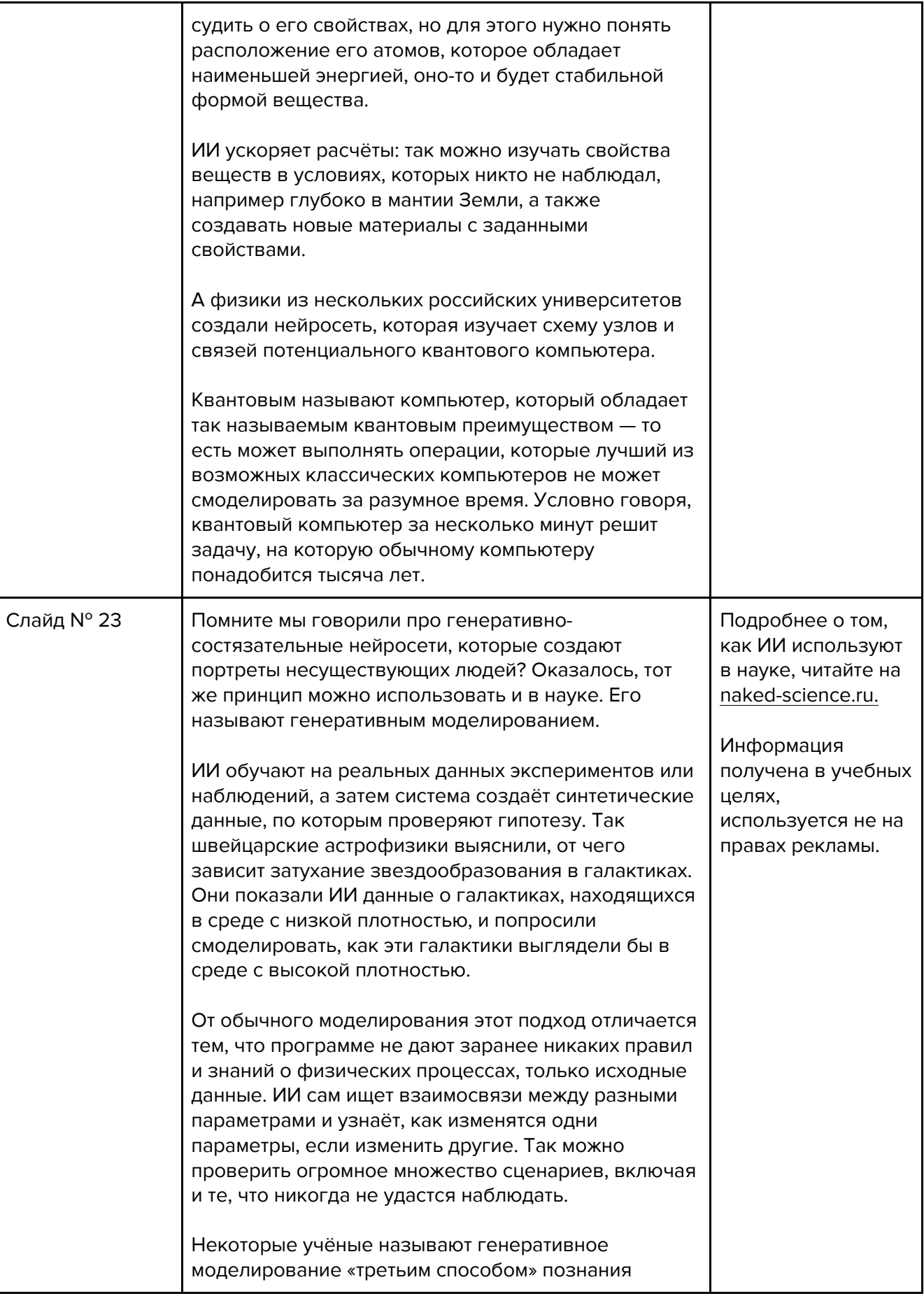

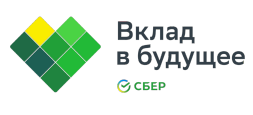

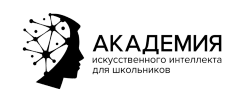

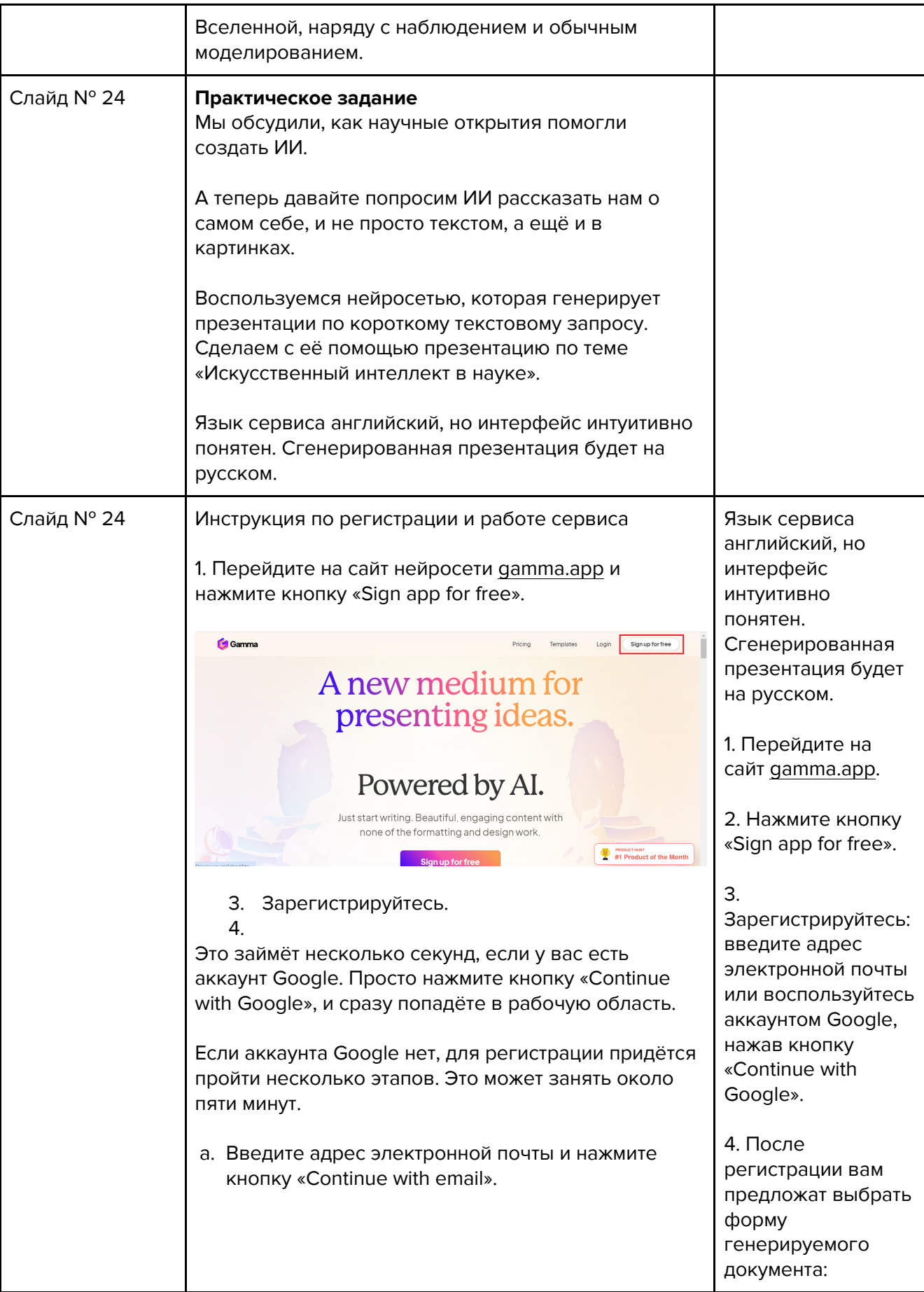

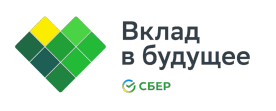

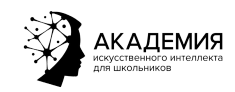

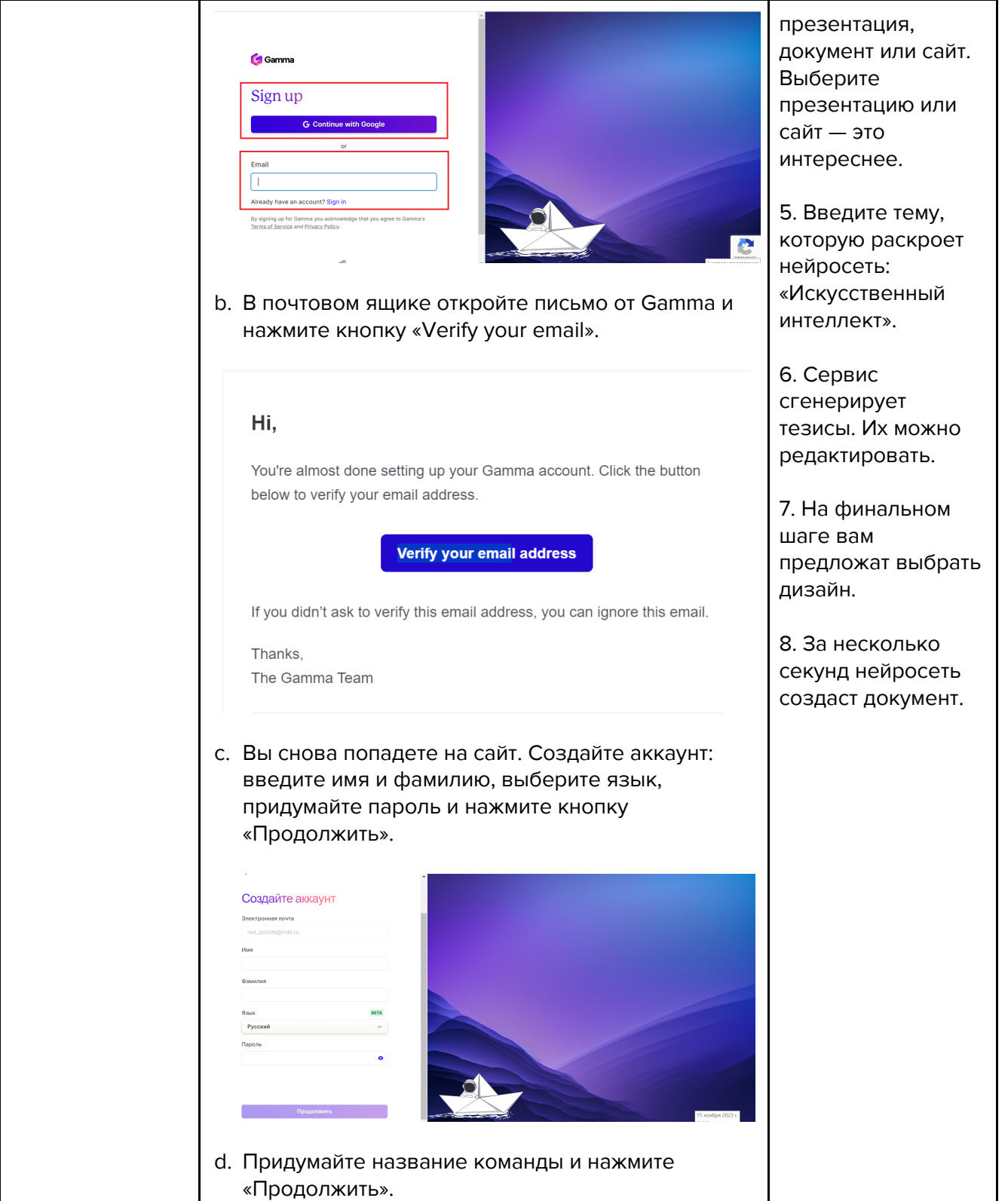

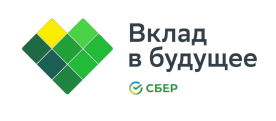

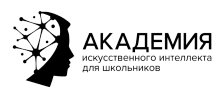

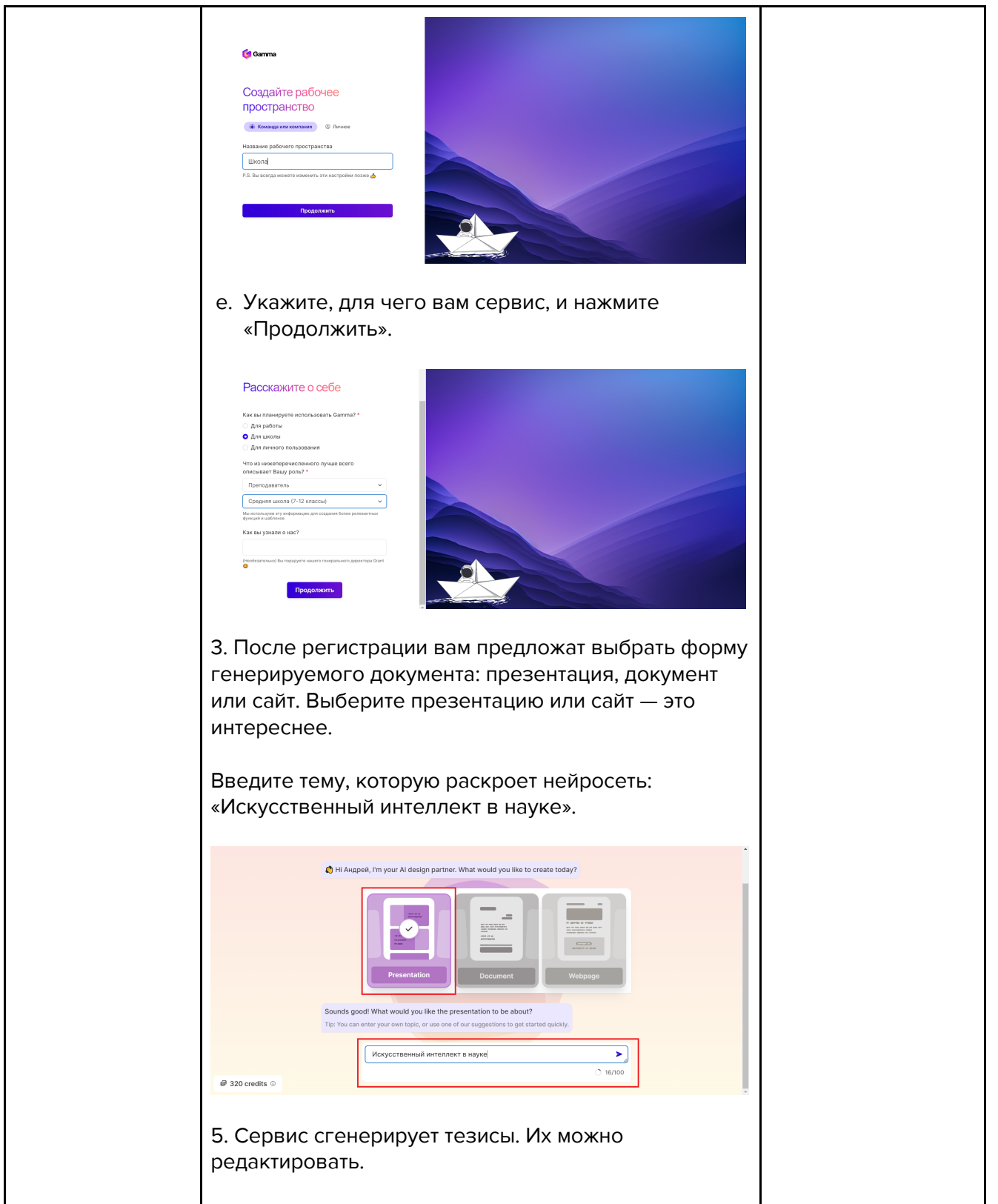

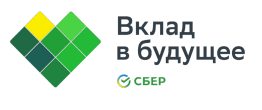

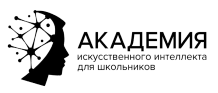

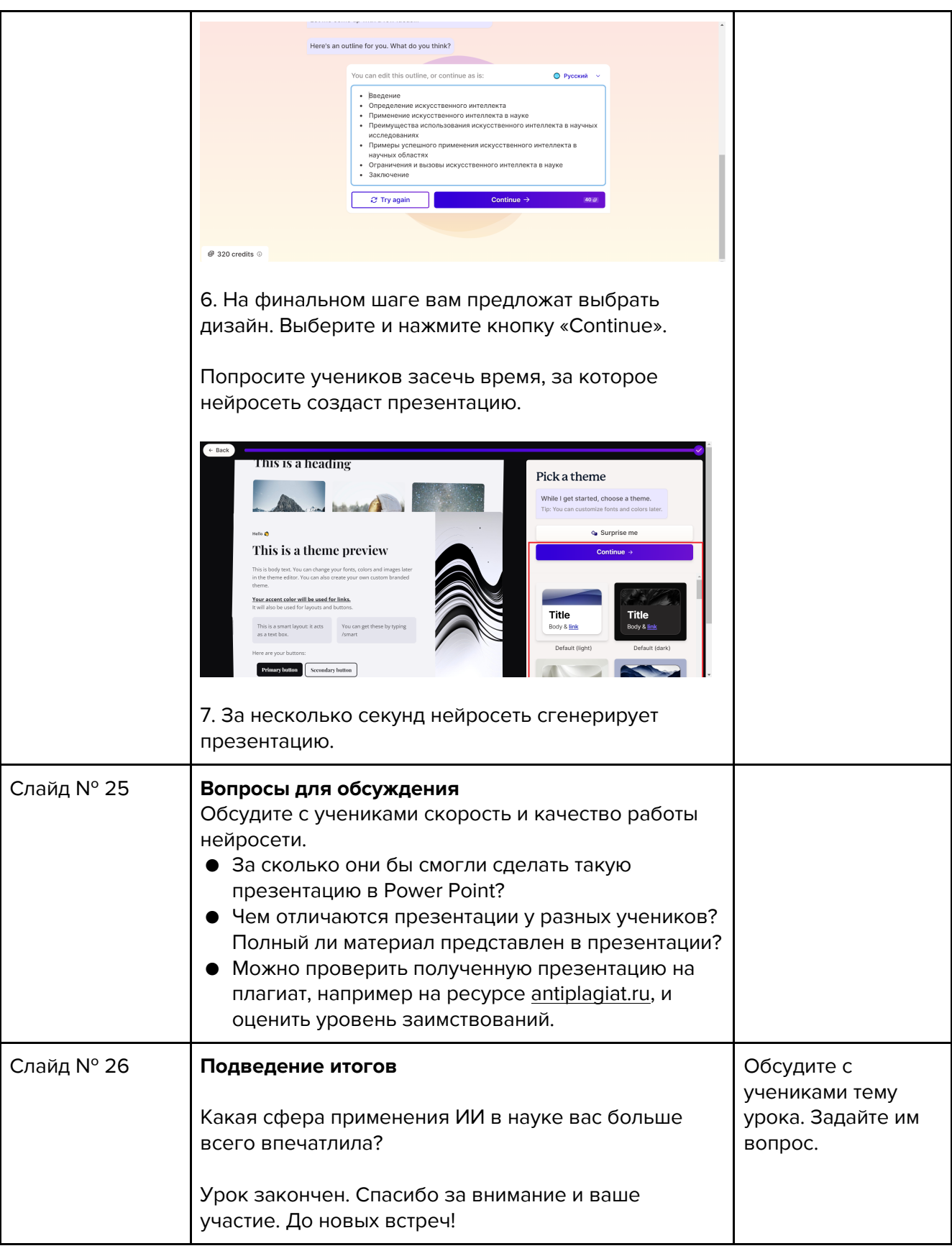